## **E D U A R D - S P R A N G E R - B E R U F S K O L L E G**

Berufskolleg für Technik der Stadt Hamm mit gymnasialer Oberstufe

Thema: Die ideale Spule im Wechselstromkreis

## **Messschaltung:**

= Eingabefeld

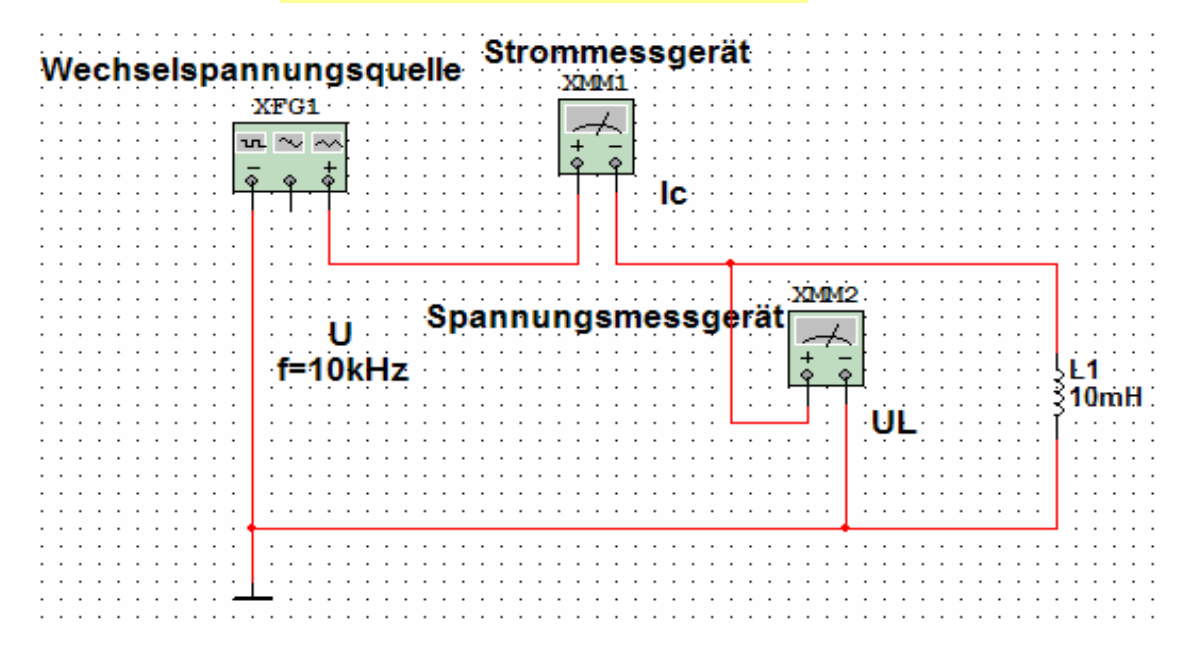

Anmerkung: Vielfachmessgeräte messen den jeweiligen Effektivwert.

**Aufgabe:** In einem Wechselstromkreis mit einer idealen Induktivität (Spule) wird das Verhalten von Strom und Spannung untersucht. Stellen Sie die vorgegebenen Spannungen ein (Effektivwerte) und messen Sie den sich einstellenden Strom I. Berechnen Sie  $U_1/I_1!$ 

## **Messergebnisse: f=10kHz Graphische Auswertung:**

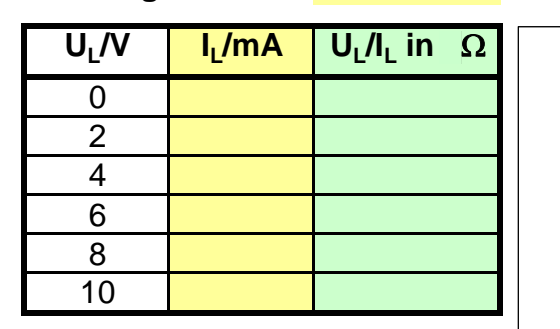

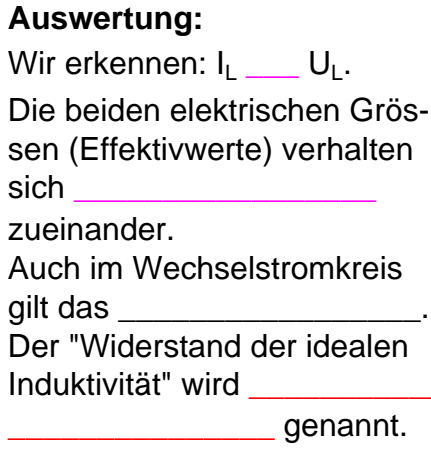

**XL = ?????**

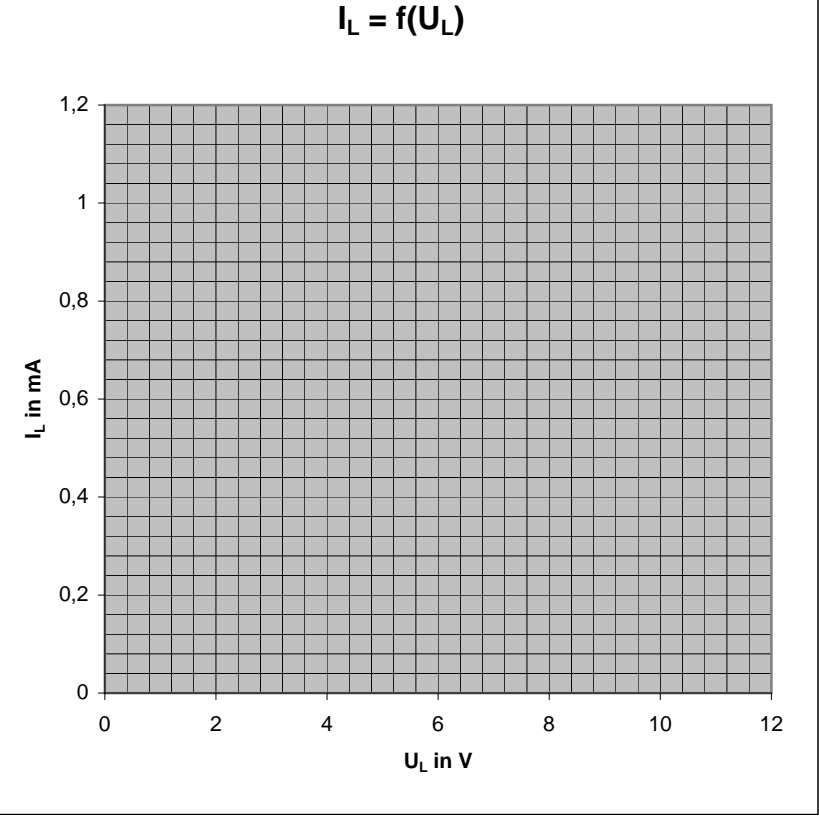

**Ziel:** Es ist nun zu klären, welche Größe diesen kapazitiven Blindwiderstand beeinflussen. Es ist naheliegend, dass die **Bauteilgröße L** einen solchen Einfluss hat.

**Messschaltung:** Es kann die obige Messschaltung benutzt werden. Die Kapazität wird variiert.

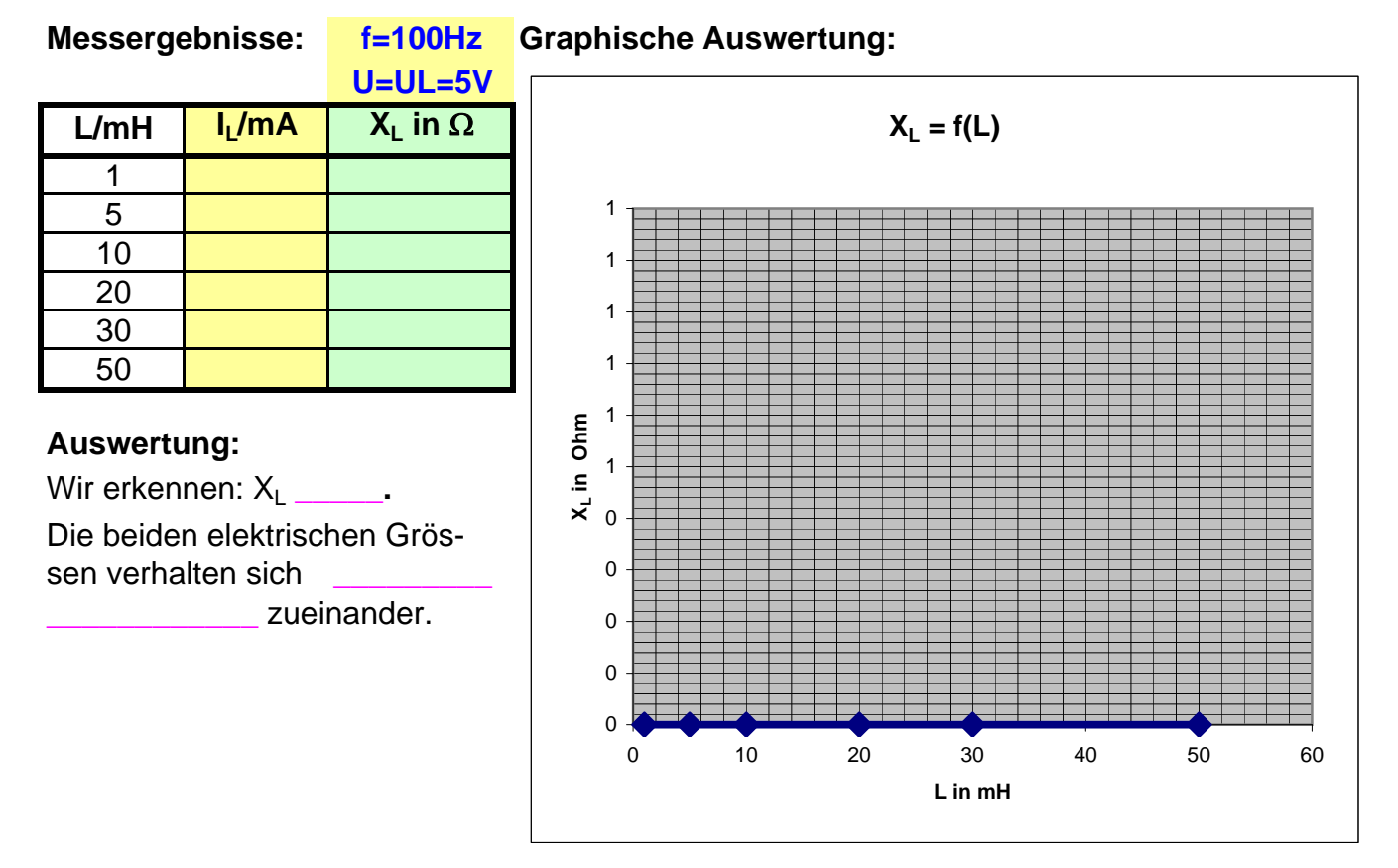

Eine weitere veränderbare Größe ist im Wechselstromkreis die **Frequenz f**. Wir untersuchen auch deren Einfluss.

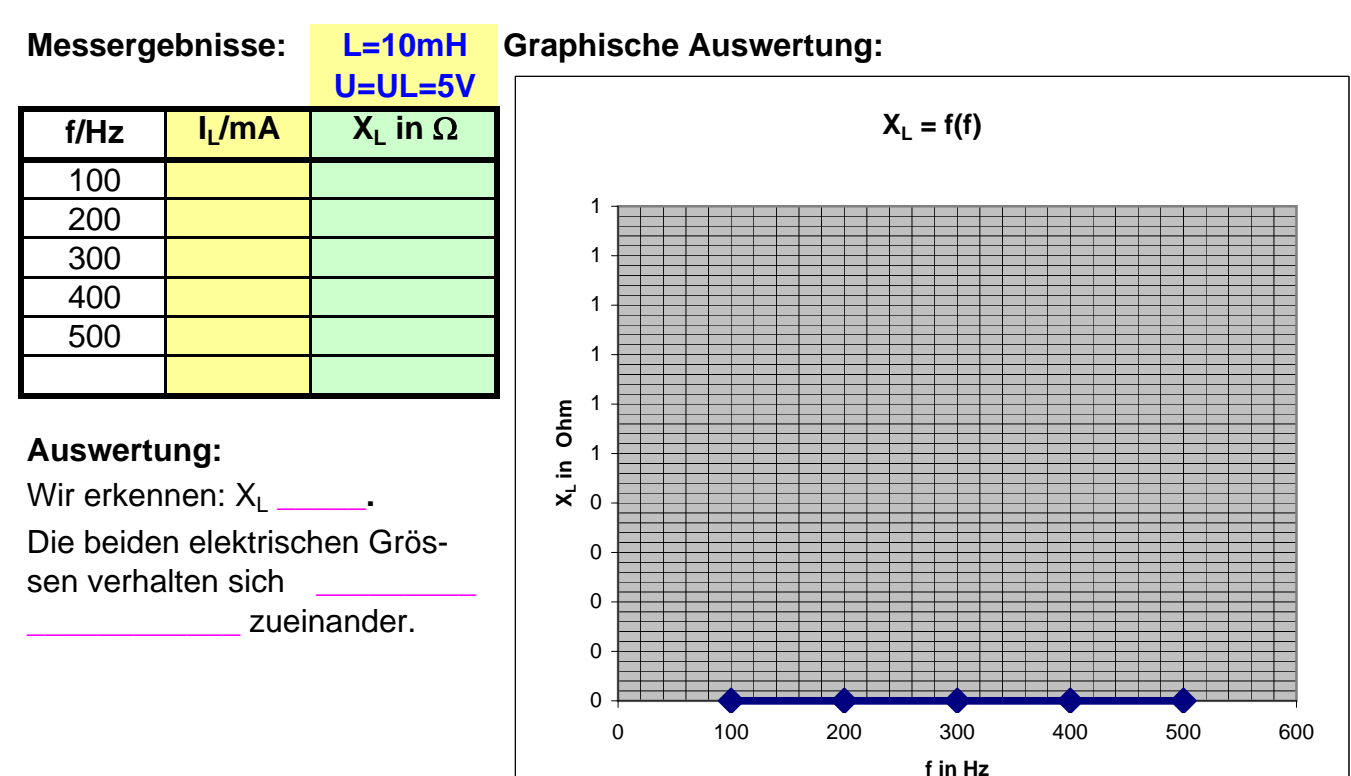

Insgesamt ergibt sich:

**XL ~** ?????

Wenn keine weiteren Größen einen Einfluss haben, können wir mit Hilfe einer eingefügten Konstanten eine Gleichung erstellen.

**XL = ????? = ?????**

Die Konstante k kann mit einem beliebigen Wertepaar der oben ermittelten Messwerte berechnet werden.

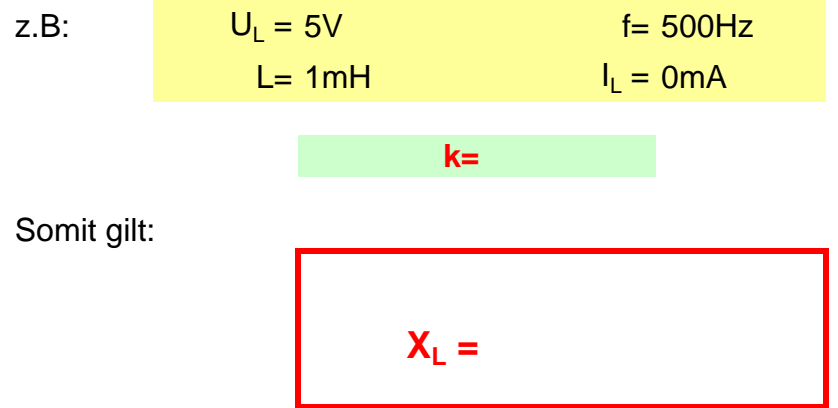